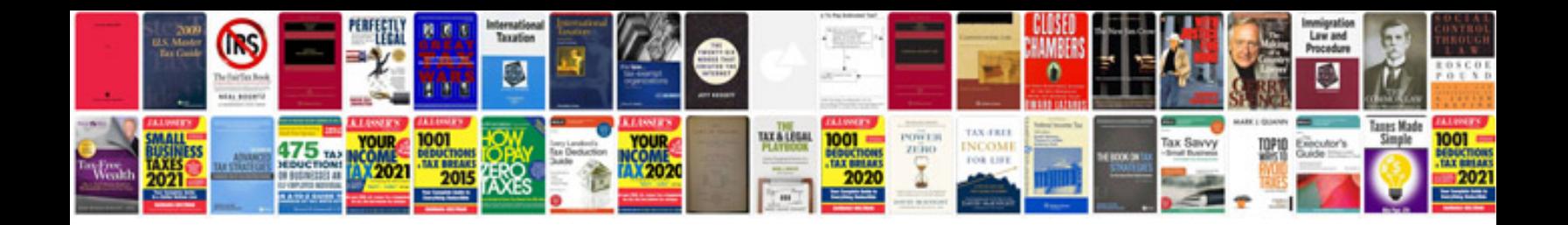

**Download resume format**

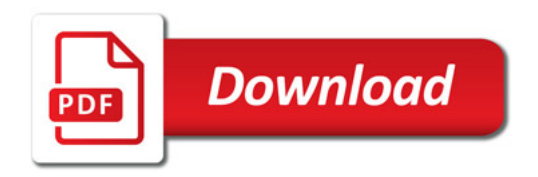

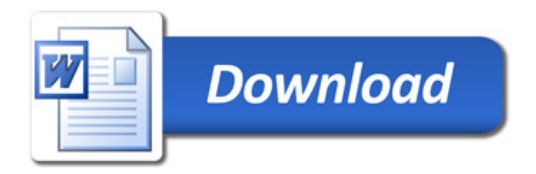